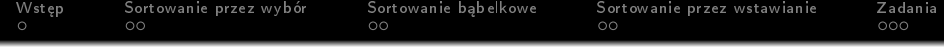

## Algorytmy i programowanie

## Marcin Żurowski

## 12 kwiecień 2021

K ロ ▶ K @ ▶ K 할 ▶ K 할 ▶ | 할 | X 9 Q Q

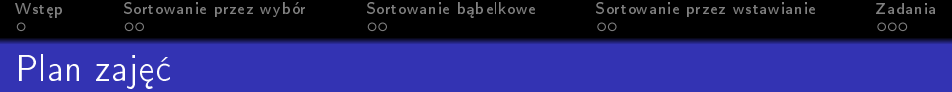

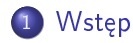

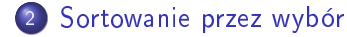

- 3 Sortowanie bąbelkowe
- 4 [Sortowanie przez wstawianie](#page-7-0)

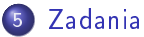

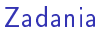

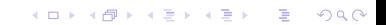

<span id="page-2-0"></span>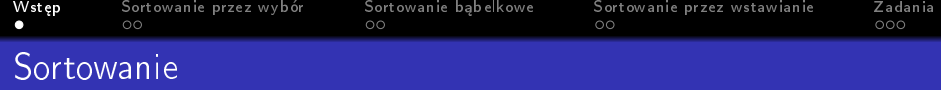

Mając dany ciąg liczb rzeczywistych  $a_n$  musimy utworzyć poprzez przestawienie elementów ciągu  $a_n$  ciąg  $a_n^{\prime}$  o następującej własności: dla każdego elementu ciągu *a'<sub>n</sub> jeśli i < j to a'<sub>i</sub> ≤ a'<sub>j</sub> dla sortowania* w porządku niemalejącym ( $a_i' \ge a_j'$  dla porządku nierosnącego). Ponieważ algorytmy sortowane nierosnąco działają podobnie jak algorytmy sortowane niemalejąco, więc będziemy zajmować się sortowaniem w porządku niemalejącym.

**KORKA SERKER STRACK** 

<span id="page-3-0"></span>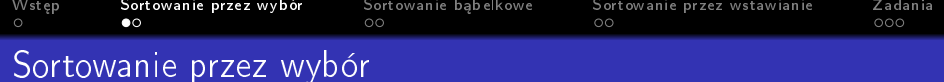

Idea sortowania przez wybór jest następująca. Ponieważ wynikowy ciąg ma mieć porządek niemalejący to najmniejszy element ciągu musi się znaleźć na pierwszej pozycji. Algorytm sortowania przez wybór polega na znalezieniu najmniejszego elementu w tablicy, umieszczeniu go na pierwszej pozycji, a następnie uruchomienia algorytmu dla tablicy począwszy od drugiej pozycji. Do implementacji tego algorytmu może przydać się zmodyfikowana funkcja z zadania 3 poprzednich zajęć.

**KORKA BRADE KORA** 

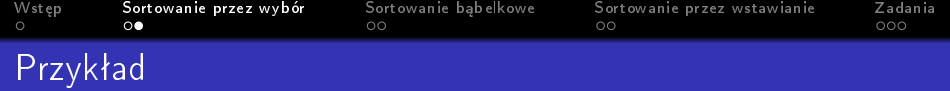

5 2 4 6 1 3 2 6

1 jest szukanym minimum więc zamieniamy ten element z pierwszym elementem.

K ロ ▶ K 個 ▶ K 할 ▶ K 할 ▶ 이 할 → 이익C\*

1 2 4 6 5 3 2 6

Dalej szukamy minimum od drugiej pozycji.

<span id="page-5-0"></span>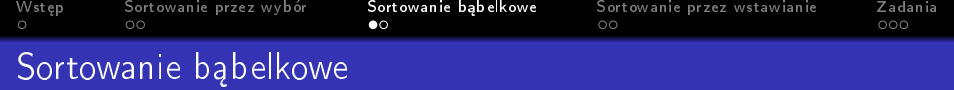

Innym podejściem do sortowania jest skorzystanie z faktu, że między dwiema sąsiadującymi ze sobą wartościami w ciągu niemalejącym zachodzi następująca relacja  $a_i \le a_{i+1}$  dla  $1 \le i \le n$ . Możemy wykorzystując ten fakt przejść przez tablicę zamieniając sąsiednie elementy w przypadku gdy powyższa relacja miedzy sąsiednimi elementami nie zachodzi. Po jednym przejściu takiej tablicy największy element będzie się znajdował pod indeksem n. Wystarczy czynność "przejścia przez tablicę" wykonać  $n - 1$  razy pomijając za każdym razem k ostatnich elementów, a otrzymamy posortowana tablice (n − 1 ponieważ pierwszy element po  $n - 1$ przejściach jest elementem najmniejszym).

**KORKAR KERKER EL VOLO** 

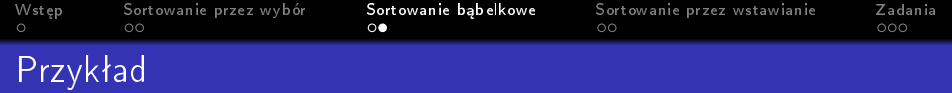

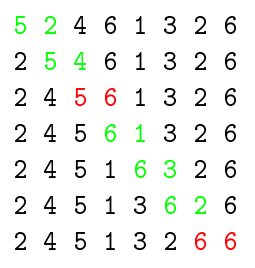

Na ostatniej pozycji mamy największy element w całej tablicy, po  $n-1$  takich operacjach na tablicach mniejszych o 1 w każdym kroku mamy posortowana tablice.

**KORK STRAIN A STRAIN A STRAIN** 

2 4 5 1 3 2 6 6

<span id="page-7-0"></span>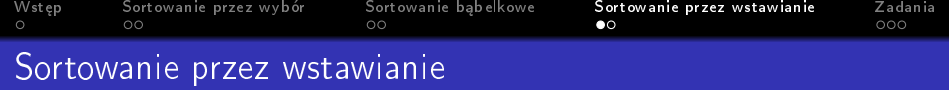

Jeszcze innym podejściem do sortowania jest sposób, jakiego używamy, kiedy gramy w karty. Załóżmy, że już  $k = 4$  z kart mamy na właściwej pozycji i rozpatrujemy kartę o numerze 1. Przykład:

## 2 4 5 6 1 3 2 6

Gdybyśmy grali w karty po prostu przełożyli byśmy kartę z numerem 1 na pierwsza pozycję w ciągu zielonych posortowanych kart. W algorytmie musimy znaleźć na 1 miejsce w tablicy. Zapamiętujemy więc 1 i liczby w zielonym ciągu przestawiamy dopóki nie znajdziemy miejsca na 1

**KORKA BRADE KORA** 

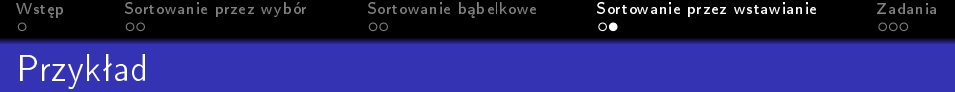

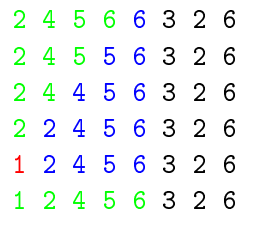

W ten sposób mamy posortowany ciąg o długości  $k + 1 = 5$ .

K ロ ▶ K 個 ▶ K 할 > K 할 > 1 할 > 1 이익어

<span id="page-9-0"></span>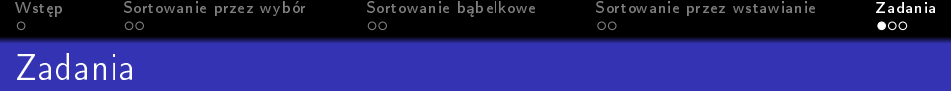

```
#include <iostream>
#include <cstdlib>
#include <ctime>
using namespace std;
```

```
void randTable(int t[], int n);
// losuje n elementów tablicy t z przedziaªu od 1 do 10000
void copyTable(int source[], int target[] int n);
//kopiuje elementy tablicy source do tablicy target
void insertSort(int t[], int n);
// sortuje tablic¦ sortowaniem przez wstawianie
void bubleSort(int t[], int n);
// sortuje tablice sortowaniem bąbelkowym
void selectSort(int t[], int n);
// sortuje tablic¦ sortowaniem przez wybór
```
**K ロ ▶ K @ ▶ K 할 ▶ K 할 ▶ 이 할 → 이익단** 

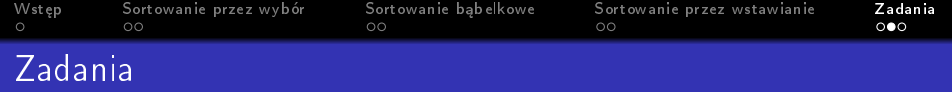

**KORKA BRADE KORA** 

```
voit printTable(int t[], int n);
// wypisuje tablic¦
int main() {
    srand(time(NULL));
    const int N = 100;
    int t[N];
    int c[N];
    randTable(t, N);
    copyTable(t, c, N);
    printTable(c, N);
    insertSort(c, N);
    printTable(c, N);
```
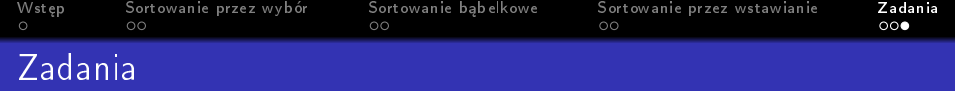

**KORK STRAIN A STRAIN A STRAIN** 

```
copyTable(t, c, N);
printTable(c, N);
bubleSort(c, N);
printTable(c, N);
```

```
copyTable(t, c, N);
printTable(c, N);
selectSort(c, N);
printTable(c, N);
```

```
return 0;
```
}